## **React & React Native Training**

The following are outlines for the React and React Native Professional Training course offered by Collegio Technologies. These module based courses are each 40 hours of training. They can be offered as stand-alone courses or combined into an 80 hour training program.

The React and React Native program will teach developers how to build, maintain and launch real world web and mobile applications. The course is a mix of theory and application, with students making their own apps during the course. At the end of this program, developers will have the core knowledge required to deeply understand and begin building and testing robust web apps in React, as well as mobile apps in React Native.

**React**

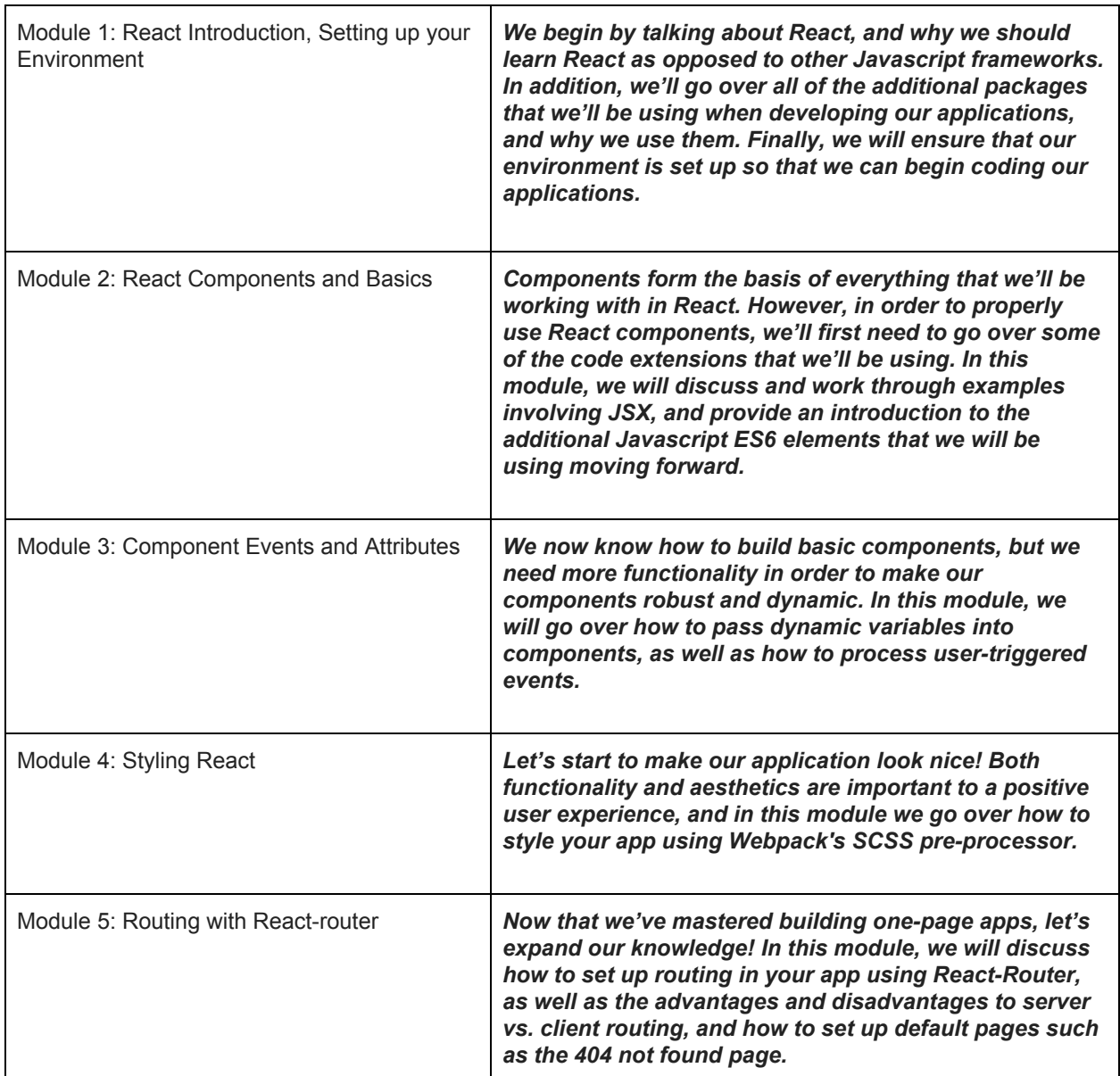

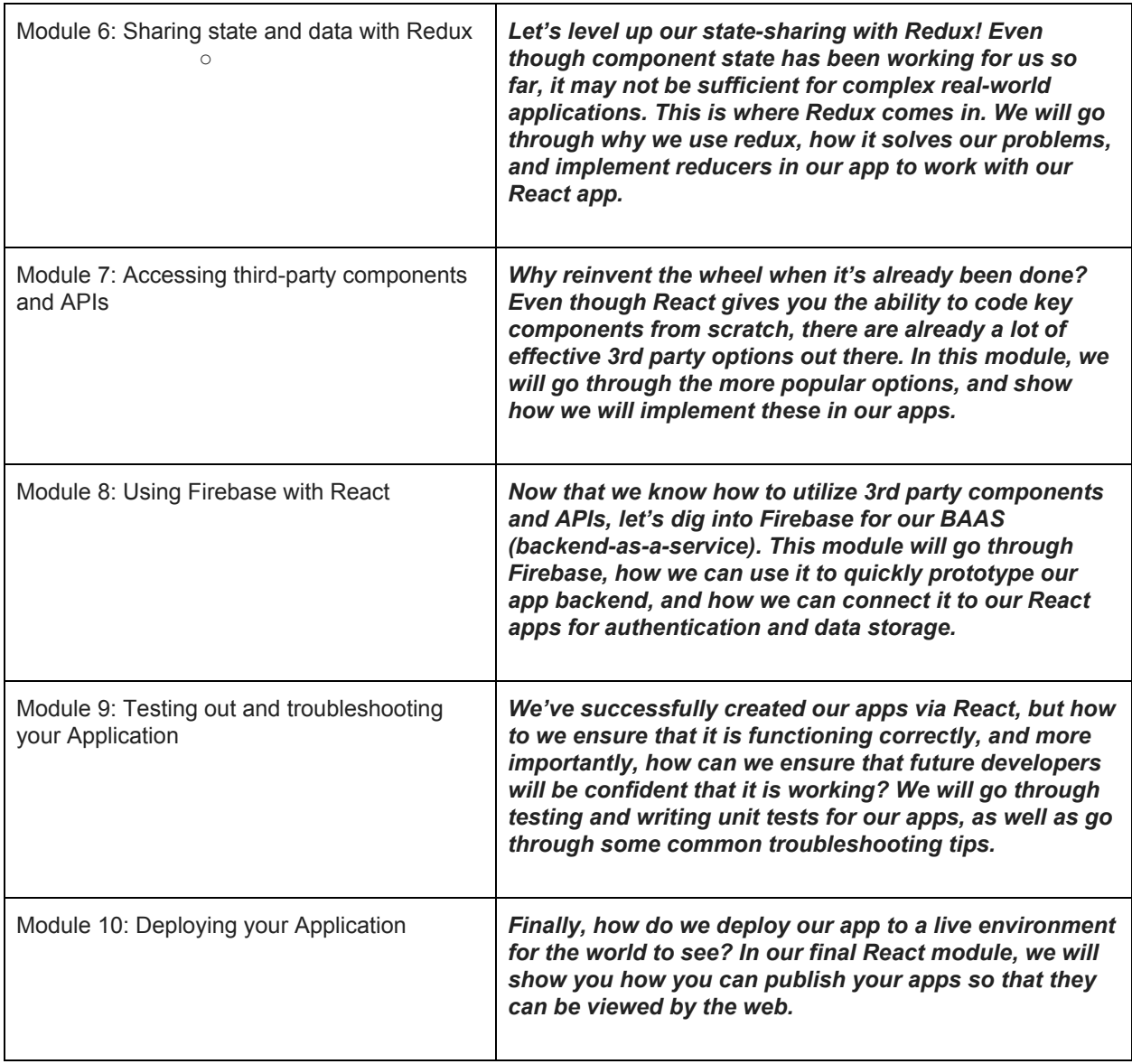

## **React Native**

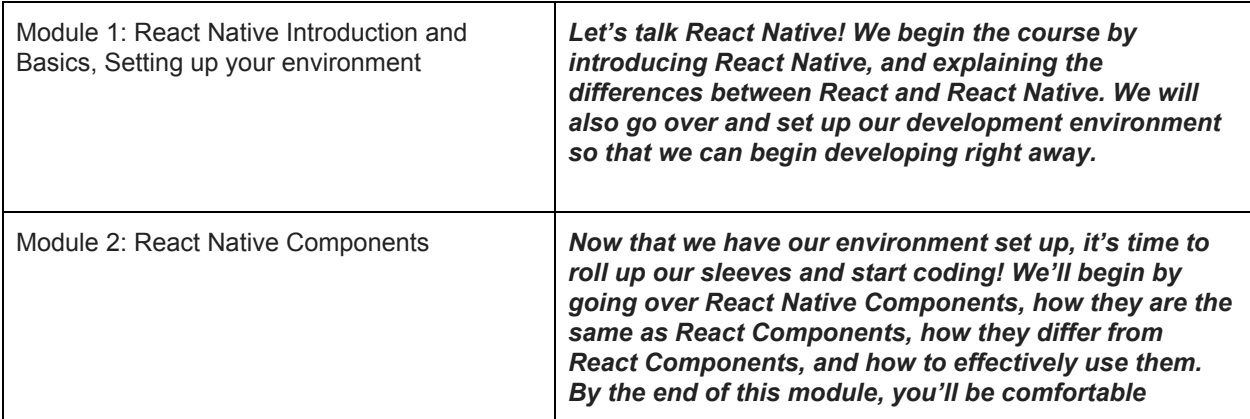

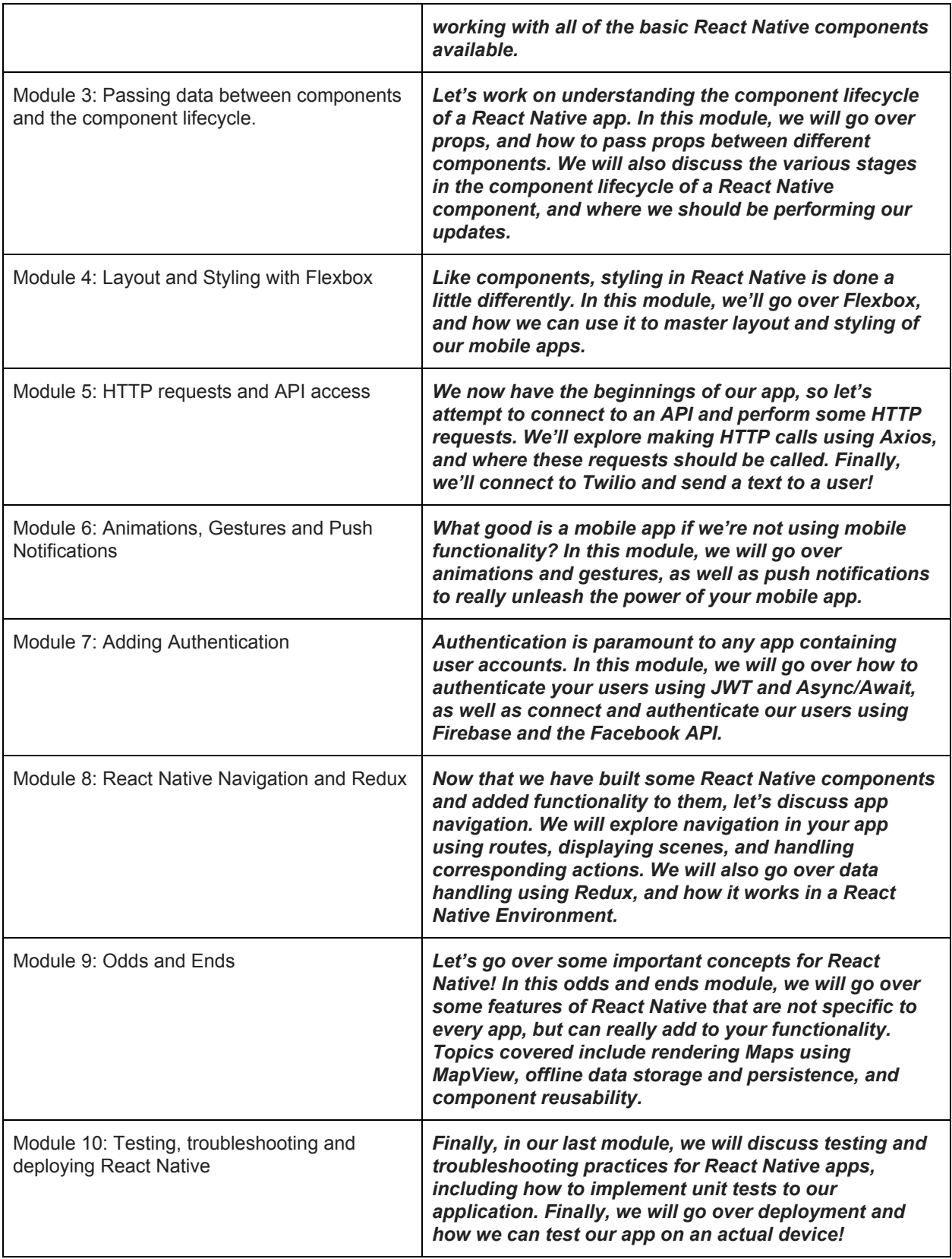